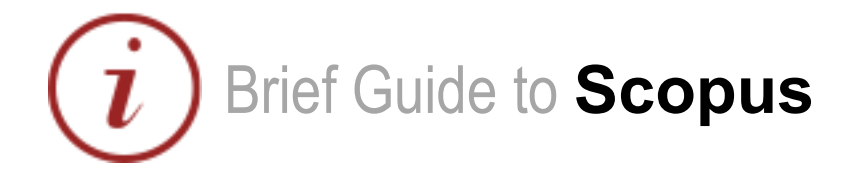

# **Content**

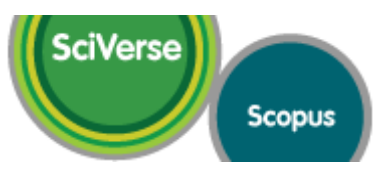

### [www.scopus.com](http://www.scopus.com/)

Elsevier's SciVerse Scopus database is a multi-disciplinary bibliographic database that holds records of journals, book series, patents, conferences, and useful websites. In addition to providing bibliographic records, Scopus analyses and tracks citations across its indexed content, and offers both individuals and institutions a profile of indexed records from which to gather research output evaluation and analysis data.

## Coverage

The majority of Scopus content is in the fields of science, medicine, technology and social science, although some arts and humanities titles are indexed as well. Journals and conference proceedings indexes range from 1823 to present, most records for references after 1996 have an abstract. Journals are indexed from all geographical regions, however the majority of journals are from Western Europe and North America.

## Access

It is available freely on campus but you will have to login to access the service off campus.

# **Searching**

### **Tabbed search screen**

- Select 'document search' tab
- Enter simple search
- Select where to search using the dropdown list
- Add search fields to combine title/author terms or other combination searches
- Use limits to filter your searches to specific dates or datasets

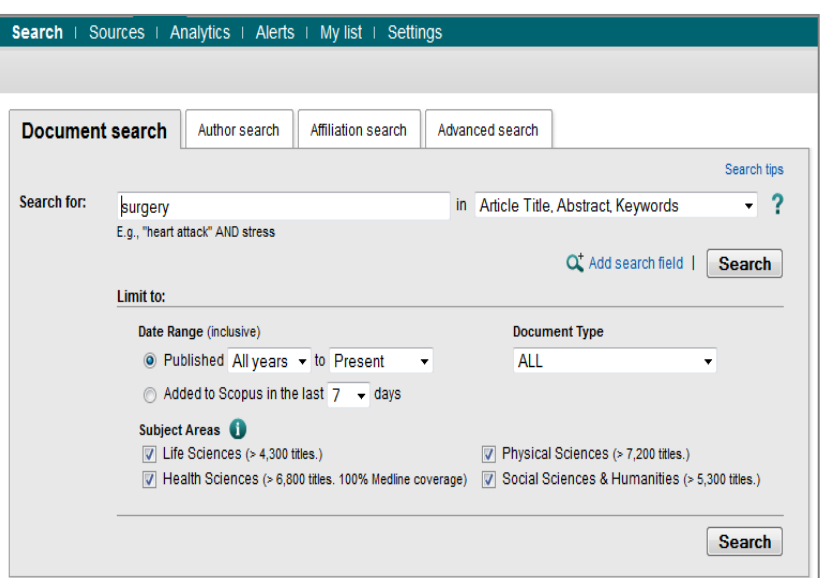

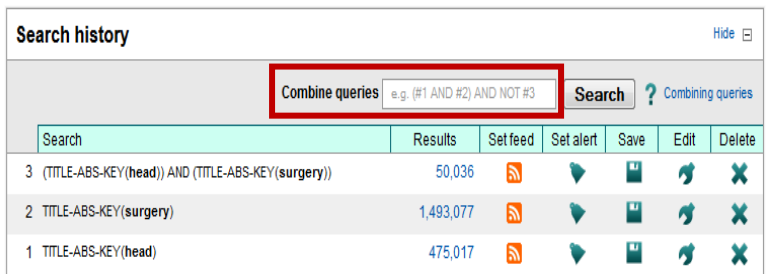

### **Combining Searches**

- View searches in your history
- Use the combine queries box to join the queries together

# www.library.qmul.ac.uk

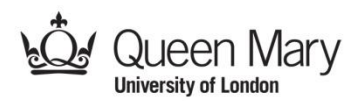

#### Sources | Analytics | Alerts | My list Quick Search Search **Results** Your query: (TITLE-ABS-KEY(head)) AND (TITLE-ABS-KEY(surgery)) Edit | Save | Set alert | ave detect View secondary documents | Go to results: 146264 Web | 1544 Patent Your results are displayed 50,036 document results | | | | | Analyze results | Show all abstracts in a new search results page. Becamera B<br>Desemble **Search within results** │ U Downlo nil View citation overview | 99 View Cited by | More... ▼ Page Search Document title Author(s) Refine results Automatic segn entation technique for acetabulum and femoral head in CT images Cheng, Y., Zhou, S., Wan<br>C., Bai, J., Tamura, S. **Filter, Export and Save Limit to Exclude** qm G sfx | | View at Publisher | | Show abstract | Related documents Year Synovial sarcomas of the head and neck: Comparative analysis with synovial sarcoma of the extremities Salcedo-Hernández, R.A.<br>Lino-Silva, L.S., Luna-Ort  $\blacksquare$  Use left-hand limit  $\overline{2013}$  $(1, 528)$ **qm G sfx** | View at Publisher | **Q** Show abstract | Related documents boxes to filter results 2012<br>2011  $(3, 543)$  $(3, 320)$ Three dimensional morphometry of the femur to design the total hip arthroplasty<br>for Malay population .<br>Baharuddin, M.Y., Zulkifly<br>M.H., Kadir, M.R.A., Saat,  $\overline{3}$ 2010<br>2009  $(3.135)$  $(3.103)$ qm G sfx | | View at Publisher | | Show abstract | Related documents Export single or *l*iew more Heterogeneity of bone microstructure in the femoral head in patients with<br>osteoporosis: An ex vivo HR-pQCT study Chiba, K., Burghardt, A.J.  $\blacksquare$ batches of results to **Author Name**  $\overline{\mathbf{z}}$ **qm G sfx** | View at Publisher | **Q** Show abstract | Related documents email, CSV or ] Johnson, J.T.<br>] Ferlito, A.  $(100)$ Durnali, A., Alkis, N., Can<br>Yukruk, F.A., Inal, A., Toklu<br>Seker, M.M., (...), Oksuzog Prognostic factors for teenage and adult patients with high-grade osteosarcoma:<br>an analysis of 240 patients  $(95)$  $\Box$ bibliographic formats  $(94)$ <br> $(92)$ <br> $(88)$ Mendenhall, W.M. Shah, J.P. such as Endnote and Rinaldo, A. qm G sfx | View at Publisher | Q Show abstract | Related docu BibTexView more Monophasic synovial sarcoma of the nasopharynx Nakahira, M., Sugasawa **View Subject Area**  $\triangleright$ qm G sfx | | View at Publisher | Q Show abstract | Related documents Medicine  $(46, 722)$ .<br>Soliman, Z., Mobashir, M.<br>W.M., Askar, S., Elnashar, | Medicine<br>| Biochemistry,<br>| Genetics and<br>| Molecular Biology<br>| Neuroscience<br>| Health Profession Surgical management of scleromatous laryngotracheal stenosis  $\Box$  $(3, 455)$  $(1,783)$ qm G sfx | | View at Publisher | Q Show abstract | Related door  $(1, 501)$ Neonatal neurosteroid levels are determinant in shaping adult prepulse inhibition<br>response to hippocampal allopregnanolone in rats Darbra, S., Modol, L., Vall<br>Pallarès, M.  $(1, 378)$ **Health Professions**

### Cited by since 1996

This article has been cited 0 times in Scopus.

Inform me when this document is cited in Scopus: Set alert | a Set feed

### **Related documents**

Showing the 2 most relevant related documents by all shared references

Ferrari, A., Bisogno, G., Alaggio, R.<br>Synovial sarcoma of children and adolescents: The prognostic role of axial sites<br>(2008) European Journal of Cance

Nomura, F., Ito, T., Kishimoto, S. Orohypopharyngeal synovial sarcoma in a 10-year-old (2011) Practica Oto-Rhino-Laryngologica

View all related documents based on all shared references or select the shared references to use

Find more related documents in Scopus based on: Q. Authors | Q. Keywords

**With More By These Authors** 

The authors of this article have a total of 25 records in Scopus:<br>(Showing 5 most recent)

Shikama, N., Kumazaki, Y., Tsukamoto, N., Ebara, T., Makino, S., Abe, T., Nakahira, M., Sugasawa, M., Kato, S. Validation of nomogram-based prediction of survival probability after salvage re-irradiation of head and neck cancer (2013) Japanese Journal of Clinical Oncology

# **Help**

General information with links to help and tutorials are available via the Library website at: [http://www.library.qmul.ac.uk/scholarlyoutput,](http://www.library.qmul.ac.uk/scholarlyoutput) alternatively, contact the Research Support Librarian, Sarah Molloy, [s.h.molloy@qmul.ac.uk](mailto:s.h.molloy@qmul.ac.uk)

*Revised: 10.07.2013*

# www.library.qmul.ac.uk

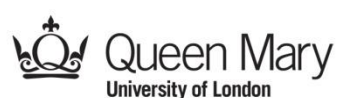

### **View Documents**

Click on a title to view its complete record

### **Use right-hand Menus to**

- look for related documents
- do cited reference searches
- view other documents by the same author

**qm G sfx** | View at Publisher | **Q** Show abstract | Related docum